Лекция 5. Симплекс метод

**Основная задача** ЛП со смешенными ограничениями:

$$
a_{ij}, b_i, c_j, i = \overline{1,m}, j = \overline{1,n}
$$
  

$$
I = \{\overline{1,m}\}, J = \{\overline{1,n}\}, I = I_1 \cup I_2, I_1 \cap I_2 = \emptyset; J = J_1 \cup J_2, J_1 \cap J_2 = \emptyset.
$$

требуется максимизировать линеиную функцию

$$
\mu(x) = \sum_{j=1}^{n} c_j x_j \tag{1}
$$

 $(2)$ на множестве *n*-мерных векторов  $x = (x_1, x_2, ..., x_n)$ ,

удовлетворяющих условиям:

$$
x_j \ge 0, \ j \in J_2; \tag{3}
$$

$$
\sum_{j=1}^{n} a_{ij} x_j + b_i = 0, \ i \in I_1; \tag{4}
$$

$$
\sum_{j=1}^n a_{ij}x_j + b_i \ge 0, i \in I_2.
$$

 $(5)$ 

## Математический аппарат задач

Когда ограничения области допустимых решений в мат.модели задачи записаны в виде неравенств, то выполняют следующие преобразования:

Если левая часть выражения неравенства меньше или равна свободному члену, то в левую часть выражения добавляют новую переменную и знак неравенства заменяют на знак равенства:  $2x_1 - 5x_2 - x_3 \le 8 \rightarrow 2x_1 - 5x_2 - x_3 + x_4 = 8.$ 

Если левая часть выражения неравенства больше или равна свободному члену, то в левую часть выражения добавляют новую переменную со знаком минус и знак неравенства заменяют на знак равенства:

 $x_1 - 3x_2 + 5x_3 \ge 2 \rightarrow x_1 - 3x_2 + 5x_3 - x_4 = 2.$ 

Если равенства, как заданные так и преобразованные, ограничивающие область допустимых решений D, содержат отрицательные свободные члены, то необходимо выполнить преобразование и свободные члены сделать положительными. Для этого надо каждый член равенства умножить на минус единицу  $(-1)$ :  $-x_1 + 2x_3 - 4x_4 = -7$   $\rightarrow$   $x_1 - 2x_3 + 4x_4 = 7$ .

Пример

.

Найти максимальное значение целевой функции  $F_{(x)} = 3x_1 + x_2 + 5x_3$ 

при заданных ограничениях:

 $\begin{cases}\n-x_1 + 3x_2 + 2x_3 = 9; \\
3x_2 + 2x_3 \le 5; \\
2x_1 - x_3 \ge 4.\n\end{cases}$ 

Выполним преобразование двух последних неравенств.

Пример

.

Найти максимальное значение целевой функции  $F_{(x)} = 3x_1 + x_2 + 5x_3$ 

при заданных ограничениях:

 $\begin{cases}\n-x_1 + 3x_2 + 2x_3 = 9; \\
3x_2 + 2x_3 \le 5; \\
2x_1 - x_3 \ge 4.\n\end{cases}$ 

Выполним преобразование двух последних неравенств.

$$
3x_2 + 2x_3 \le 5 \qquad \to \qquad 3x_2 + 2x_3 + x_4 = 5.
$$
  
\n
$$
2x_1 - x_3 \ge 4 \qquad \to \qquad 2x_1 - x_3 - x_5 = 4.
$$
  
\n
$$
\text{Система ограничений примет вид:}
$$
  
\n
$$
\begin{cases}\n-x_1 + 3x_2 + 2x_3 = 9; \\
3x_2 + 2x_3 + x_4 = 5; \\
2x_1 - x_3 - x_5 = 4.\n\end{cases}
$$

#### В матричном виде задача ЛП (ЗЛП):

Если оставить одни коэффициенты при переменных, то будем иметь задачу линейного программирования в матричном виде.

$$
\begin{array}{ccccccc}\n-1 & 3 & 2 & 0 & 0 & 9 \\
0 & 3 & 2 & 1 & 0 & 5 \\
2 & 0 & -1 & 0 & -1 & 4 \\
\hline\n3 & 1 & 5 & 0 & 0\n\end{array}
$$

- где А матрица, составленная из коэффициентов уравнений ограничений;
	- **b** вектор ресурсов (вектор свободных членов);
	- с вектор решений (вектор коэффициентов целевой функции).

$$
\begin{cases}\n-x_1 + 3x_2 + 2x_3 = 9; \\
3x_2 + 2x_3 + x_4 = 5; \\
2x_1 - x_3 - x_5 = 4.\n\end{cases}
$$

Лемма 1. Если для канонической ЗЛП вектор решений с не содержит положительных элементов и является допустимым планом для данной ЗЛП, то этот вектор является оптимальным планом для данной ЗЛП.

Из леммы 1 вытекает, что, если после выполнения некоторых математических действий над канонической матрицей ЗЛП добиться состояния, когда все значения элементов вектора решений будут отрицательными или равными нулю, будет найдено оптимальное решение. Таким образом, критерием остановки вычислительного алгоритма будет указанное состояние элементов вектора решений.

Лемма 2. Если для канонической ЗЛП вектор решений с содержит положительные и большие нуля элементы (или один элемент) и является допустимым планом для данной ЗЛП, то этот вектор является опорным планом для данной ЗЛП. Из леммы 2 следует, что, выполняя некоторые математические действия над канонической ЗЛП и переходя от одного опорного плана к другому, надо добиваться увеличения количества отрица-

тельных или нулевых элементов в векторе решений.

## Симплексный метод решения

# Используется математическое описание задачи в канонической форме и

#### матричном виде

Алгоритм состоит из последовательности построения матриц. Каждый шаг приближает к получению решения:

- 1) определить ведущий столбец;
- 2) определить ведущий элемент;
- 3) определить ведущую строку;
- 4) составить уравнения пересчета матрицы;
- 5) выполнить пересчет матрицы;
- 6) проверить результата пересчета матрицы на оптимальность;
- 7) если найденное решение оптимально, то выписать ответ, если найденное решение не оптимально, но на п. 1)

### Признак оптимальности решения:

Наличие в векторе решений С коэффициентов  $\leq 0$ , как для фактических переменных так и для фиктивных (при решении задачи на максимум).

Столбец в канонической ЗЛП называется правильным, если все его элементы = 0, кроме единственного положительного и равного 1.

Вся матрица называется правильной, если она содержит минимум т правильных столбцов (*m =* числу строк в матрице).

### Признак оптимальности решения:

Наличие в векторе решений С коэффициентов  $\leq 0$ , как для фактических переменных так и для фиктивных (при решении задачи на максимум).

Столбец в канонической ЗЛП называется правильным, если все его элементы = 0, кроме единственного положительного и равного 1.

Вся матрица называется правильной, если она содержит минимум т правильных столбцов (*m =* числу строк в матрице).

!!! Все правильные столбцы должны содержать единицы в разных строках матрицы.

### **Определение ответа задачи по симплекс таблице**:

- каждому отрицательному коэффициенту в векторе решений **C** ставится в соответствие нулевой коэффициент для соответствующей переменной в ответе;
- для каждого нулевого коэффициента в векторе решений (т.е. правильного столбца) ставится в соответствие значение свободного члена (из вектора **b**) из строки содержащей «1» в столбце данной переменной.

Ведущим столбцом м.б. Назначен любой столбец **t** матрицы, удовлетворяющий одному из условий:

- 1) Первый столбец, содержащий элемент >0 в строке (векторе **С** ) решений;
- 2) Столбец, содержащий наибольший положительный элемент в строке (векторе **С**) решений;
- 3) Если столбец **t** содержит элемент удовлетворяющий условию:

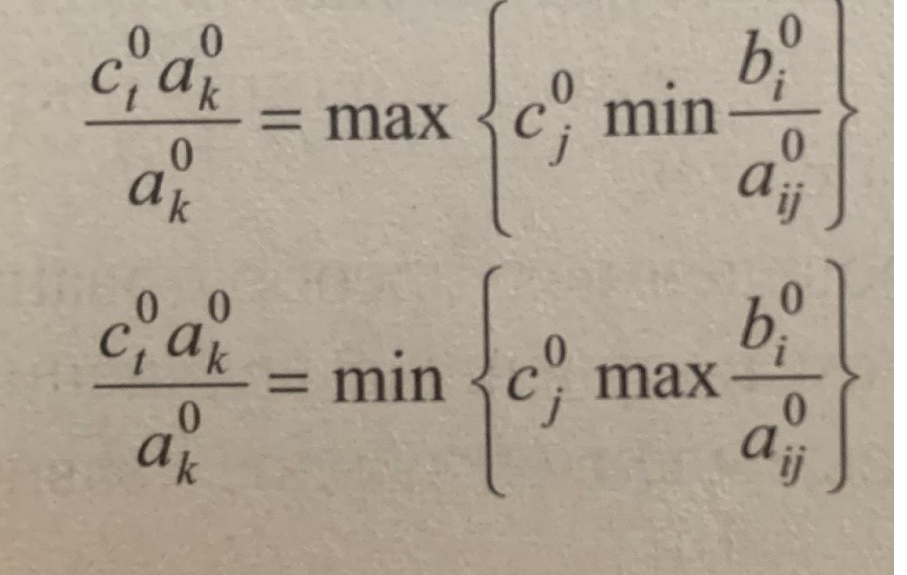

При решении задачи на max

При решении задачи на min

 $c_j^0$  - коэффициент целевой функции в столбце  $j$  $a_{ij}^0$  - коэффициент в столбце *ј* выбранной строки *і* матрицы А Филиппова А.С., каф. ИТ, БГПУ

Ведущим столбцом м.б. Назначен любой столбец **t** матрицы, удовлетворяющий одному из условий:

- 1) Первый столбец, содержащий элемент >0 в строке (векторе **С** ) решений;
- 2) Столбец, содержащий наибольший положительный элемент в строке (векторе **С**) решений;
- 3) Если столбец **t** содержит элемент удовлетворяющий условию:

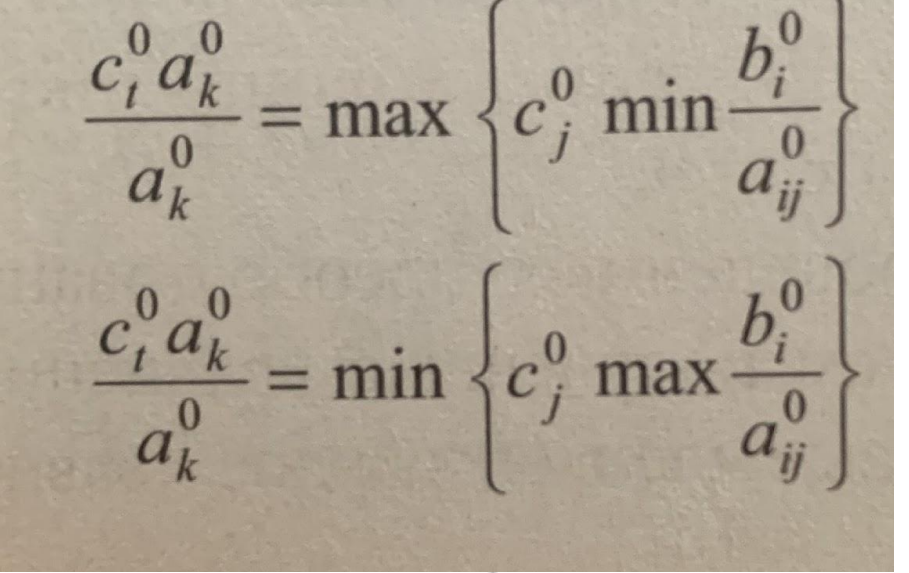

При решении задачи на

max

При решении задачи на min

способ 3) самый короткий!

1) и 2) – произвольный характер

 $c_j^0$  - коэффициент целевой функции в столбце  $j$  $a_{ij}^0$  - коэффициент в столбце *ј* выбранной строки *і* матрицы А Филиппова А.С., каф. ИТ, БГПУ

Ведущим столбцом м.б. Назначен любой столбец **t** матрицы, удовлетворяющий одному из условий:

- 1) Первый столбец, содержащий элемент >0 в строке (векторе **С** ) решений;
- 2) Столбец, содержащий наибольший положительный элемент в строке (векторе **С**) решений;
- 3) Если столбец **t** содержит элемент удовлетворяющий условию:

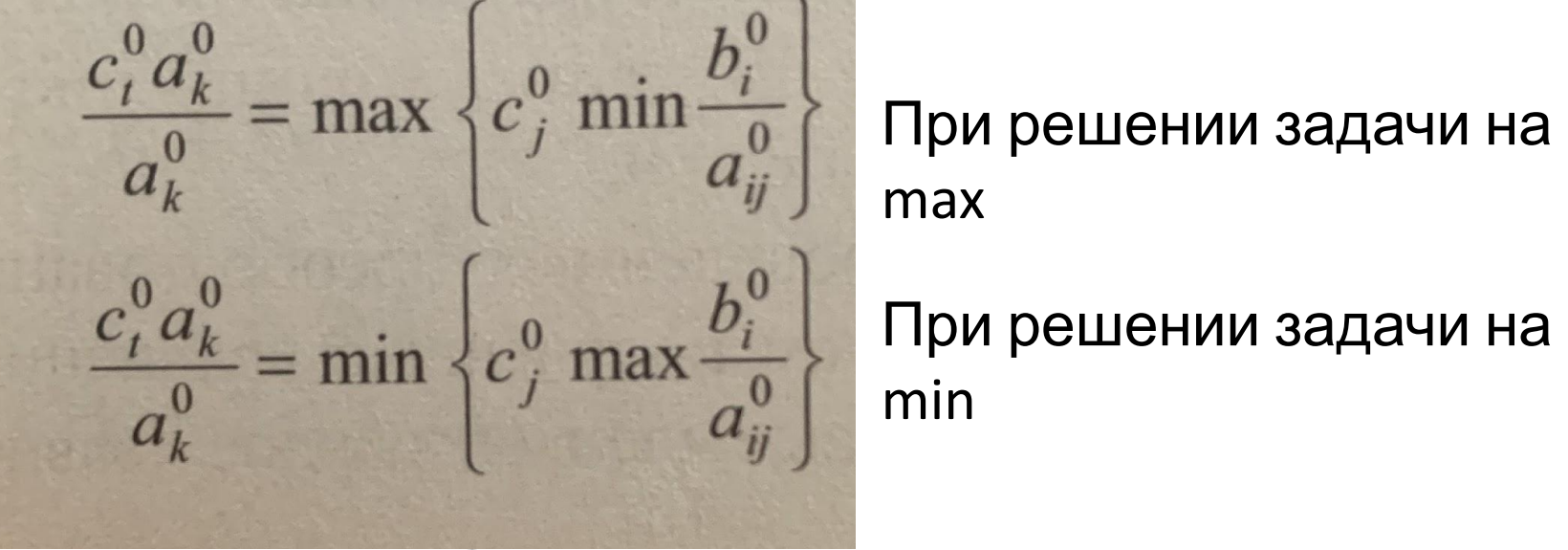

max

При решении задачи на min

!!! Вычисления 3) выполняют только для >0 элементов столбца

 $c_j^0$  - коэффициент целевой функции в столбце  $j$  $a_{ij}^0$  - коэффициент в столбце *ј* выбранной строки *і* матрицы А Филиппова А.С., каф. ИТ, БГПУ

### Критерий остановки алгоритма.

Для задачи на max – все коэффициенты вектора решений  $\leq 0$ 

Для задачи на min - все коэффициенты вектора решений  $\geq 0$ 

*Замечание. Этот критерий для задач, целевая функция которых содержит только положительны коэффициенты (для общего случая критерий нужно уточнять)*

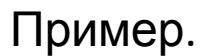

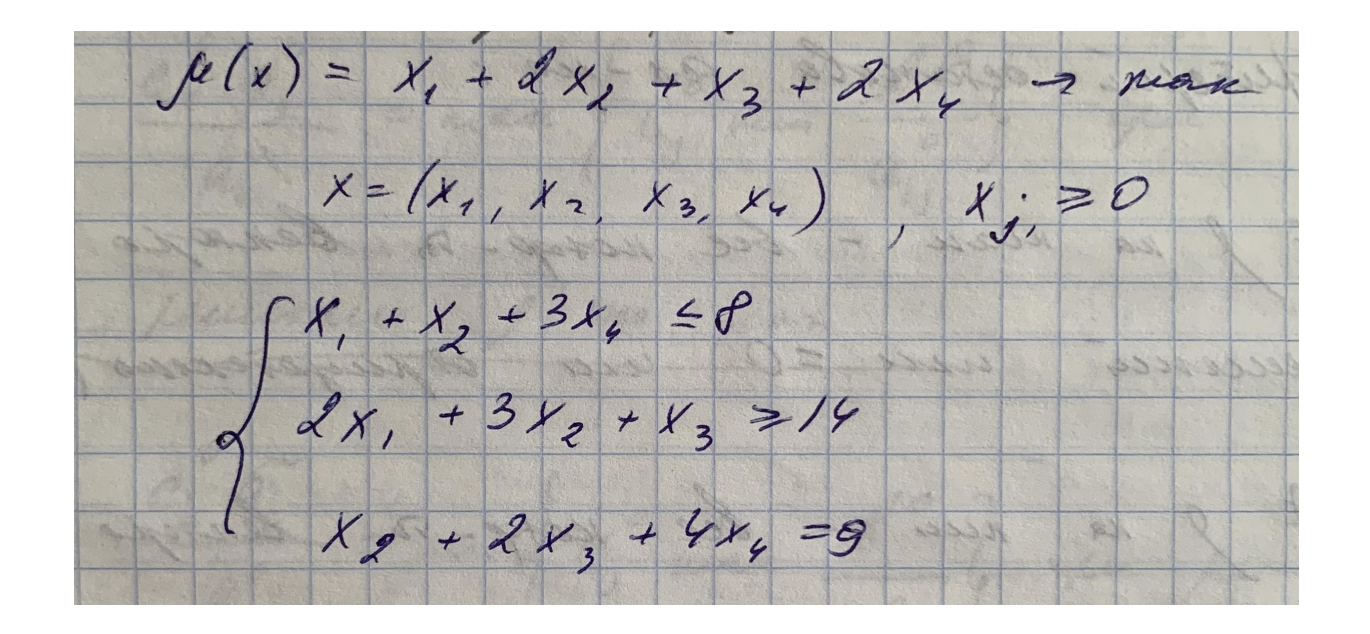

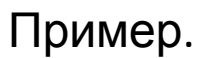

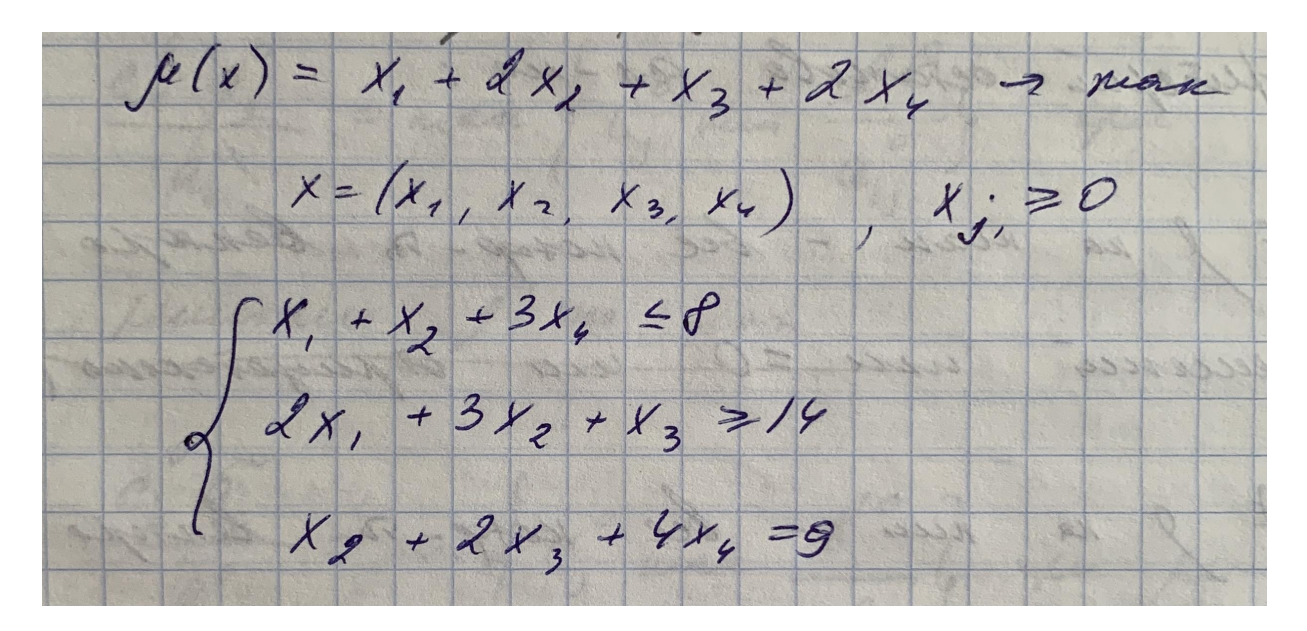

Приведем к задаче канонического вида (добавим фиктивные переменные)

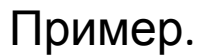

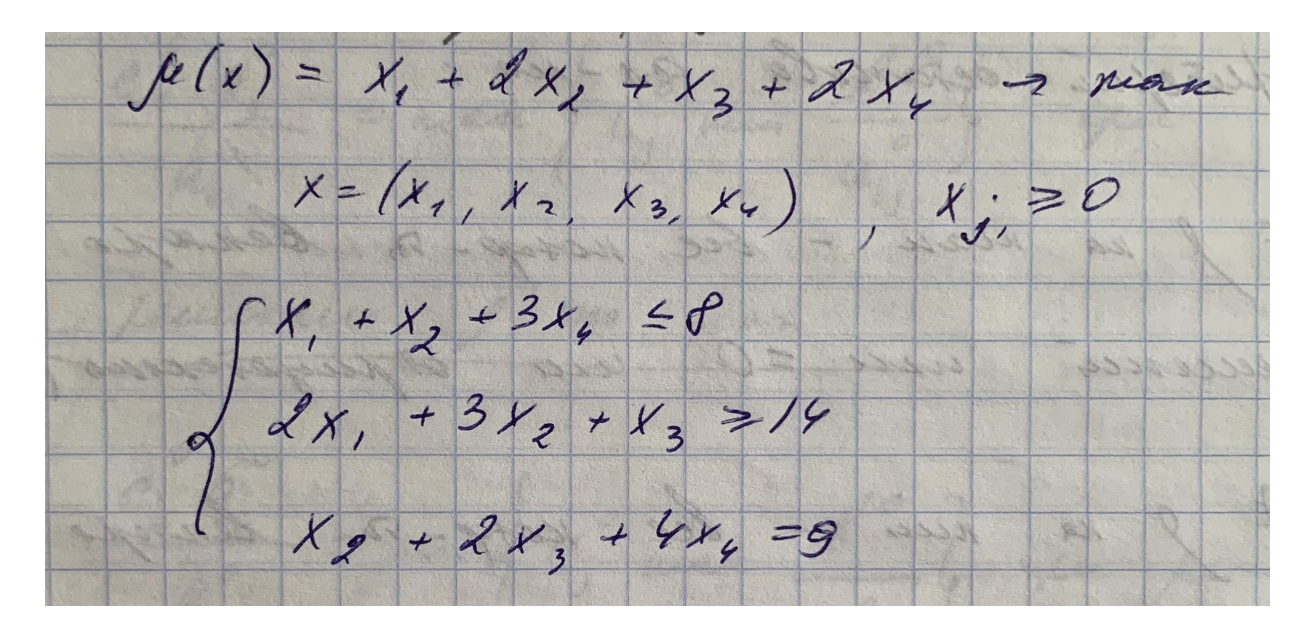

Приведем к задаче канонического вида (добавим фиктивные переменные)

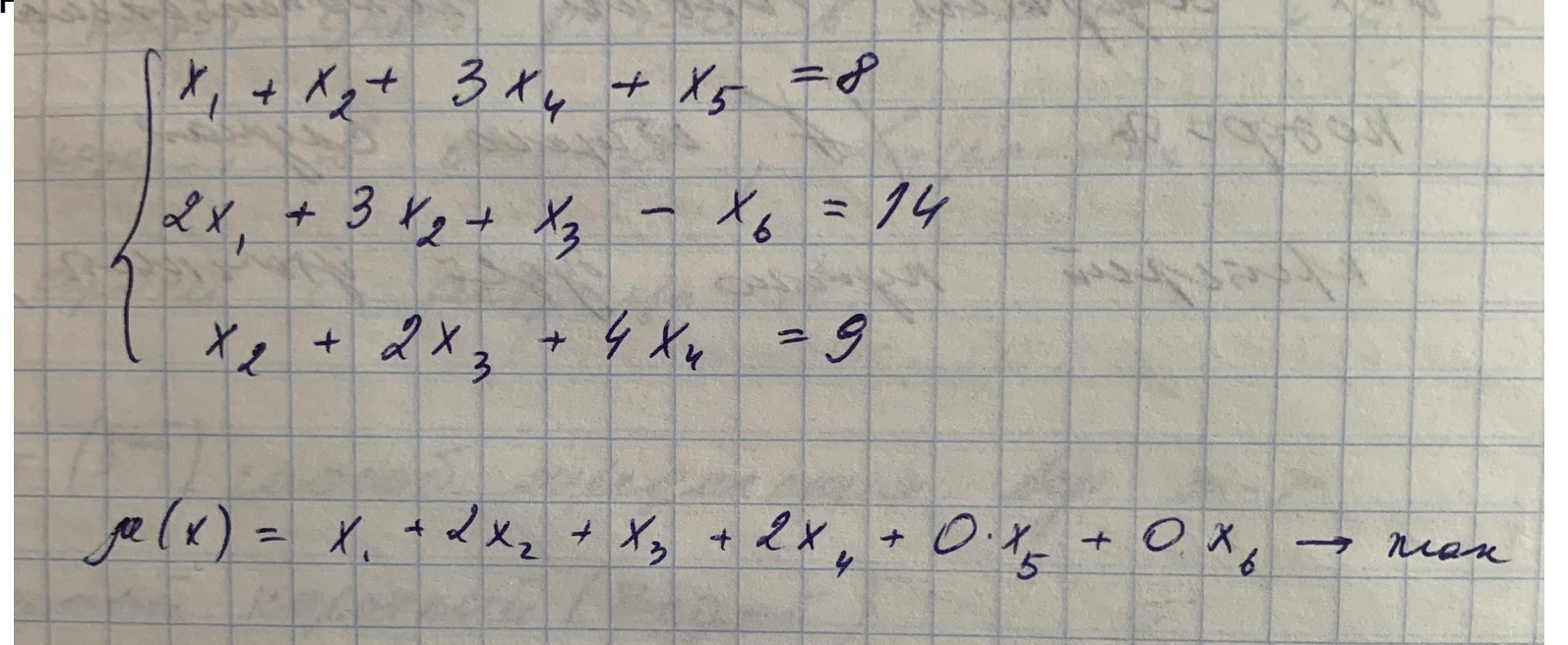

виде:

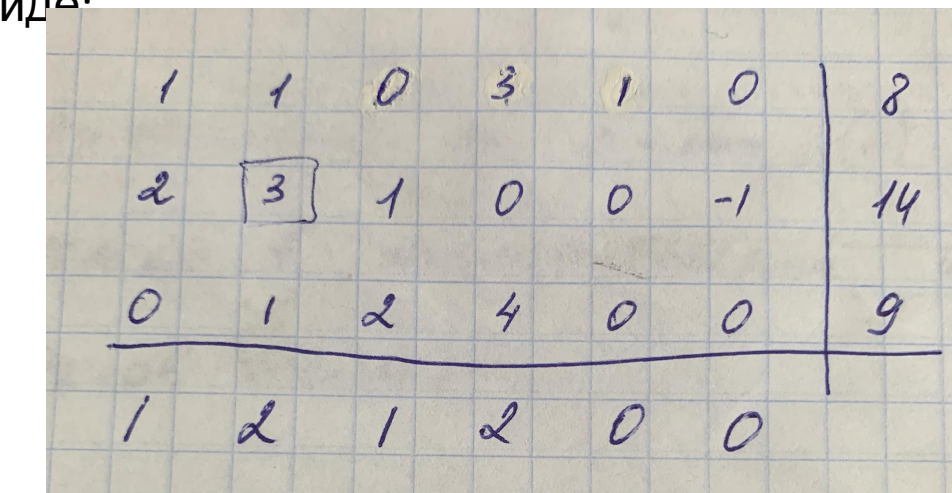

виде:

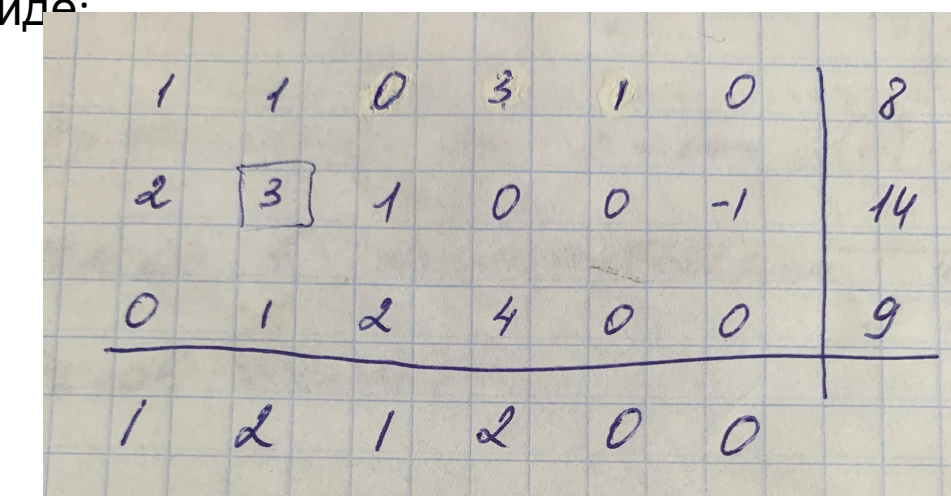

Определим ведущий столбец. У 4-х столбцов коэф-ты > 0, Т.е. Любой столбец м.б. ведущим.

$$
\frac{c_t^0 a_k^0}{a_k^0} = max \left\{ c_j^0 \min \frac{b_i^0}{a_{ij}^0} \right\} \le a_{ij} > 0
$$

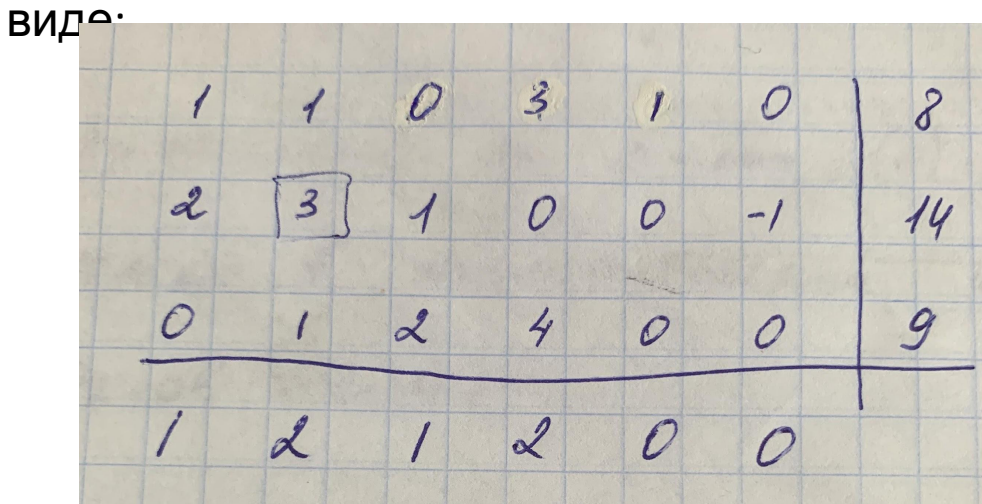

Определим ведущий столбец. У 4-х столбцов коэф-ты > 0, Т.е. Любой столбец м.б. ведущим.

$$
\frac{c_t^0 a_k^0}{a_k^0} = max \left\{ c_j^0 \min \frac{b_i^0}{a_{ij}^0} \right\} \le a_{ij} > 0
$$

1-й столбец 
$$
\frac{b_i}{a_{ij}}
$$
: min  $\left\{\frac{8}{1}, \frac{14}{2}\right\}$   $\rightarrow$   $C_1$   $\ast \frac{14}{2} = 1 \ast 7 = 7$ 

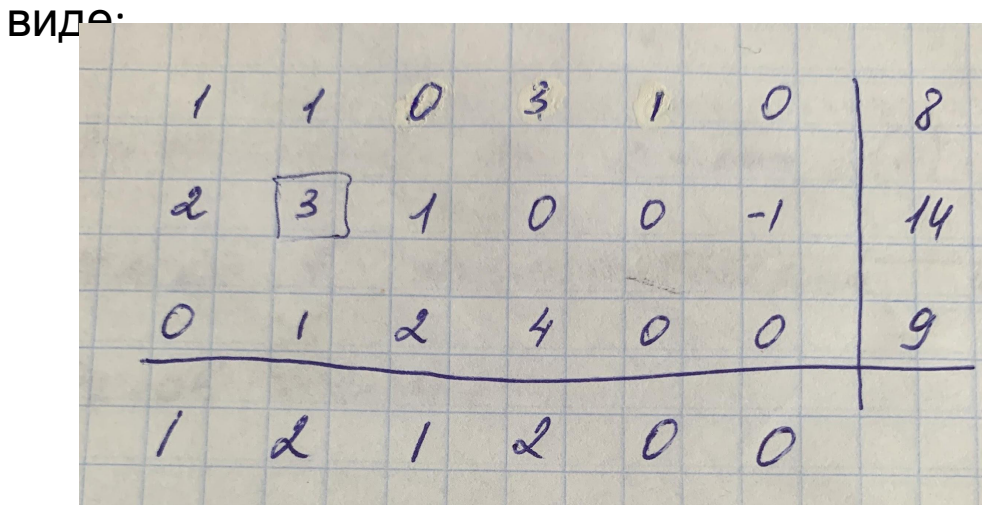

Определим ведущий столбец. У 4-х столбцов коэф-ты > 0, Т.е. Любой столбец м.б. ведущим.

$$
\frac{c_t^0 a_k^0}{a_k^0} = max \left\{ c_j^0 \min \frac{b_i^0}{a_{ij}^0} \right\} \le a_{ij} > 0
$$

1-й столбец 
$$
\frac{b_i}{a_{ij}}
$$
: min  $\left\{\frac{8}{1}, \frac{14}{2}\right\}$   $\rightarrow$   $C_1 * \frac{14}{2} = 1 * 7 = 7$   
2-й столбец  $\frac{b_i}{a_{ij}}$ : min  $\left\{\frac{8}{1}, \frac{14}{3}, \frac{9}{1}\right\}$   $\rightarrow$   $C_2 * \frac{14}{3} = 2 * \frac{14}{3} = \frac{28}{3}$ 

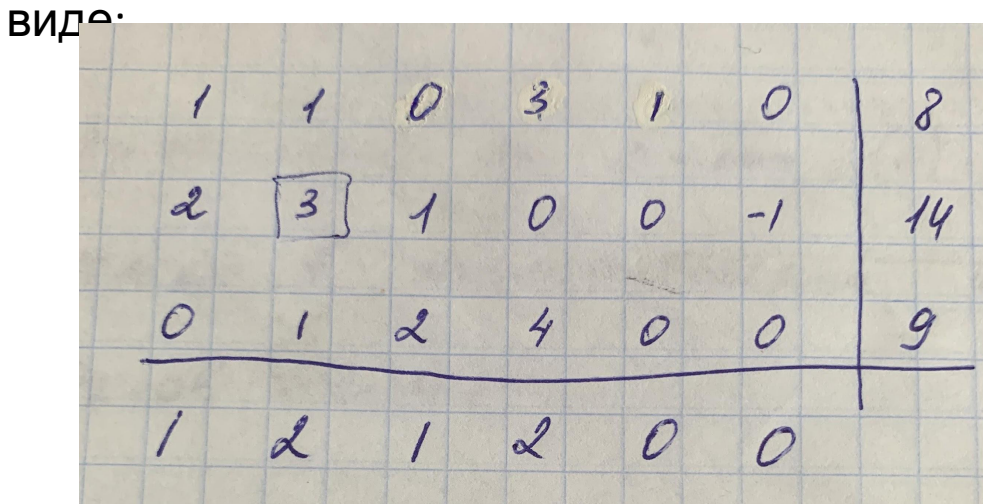

Определим ведущий столбец. У 4-х столбцов коэф-ты > 0, Т.е. Любой столбец м.б. ведущим.

$$
\frac{c_t^0 a_k^0}{a_k^0} = max \left\{ c_j^0 \min \frac{b_i^0}{a_{ij}^0} \right\} \le a_{ij} > 0
$$

1-й столбец 
$$
\frac{b_i}{a_{ij}}
$$
: min  $\left\{\frac{8}{1}, \frac{14}{2}\right\}$   $\rightarrow$   $C_1 * \frac{14}{2} = 1 * 7 = 7$   
\n2-й сполбец  $\frac{b_i}{a_{ij}}$ : min  $\left\{\frac{8}{1}, \frac{14}{3}, \frac{9}{1}\right\}$   $\rightarrow$   $C_2 * \frac{14}{3} = 2 * \frac{14}{3} = \frac{28}{3}$   
\n3-й сполбец  $\frac{b_i}{a_{ij}}$ : min  $\left\{\frac{14}{1}, \frac{9}{2}\right\}$   $\rightarrow$   $C_3 * \frac{9}{2} = 1 * \frac{9}{2} = \frac{9}{2}$ 

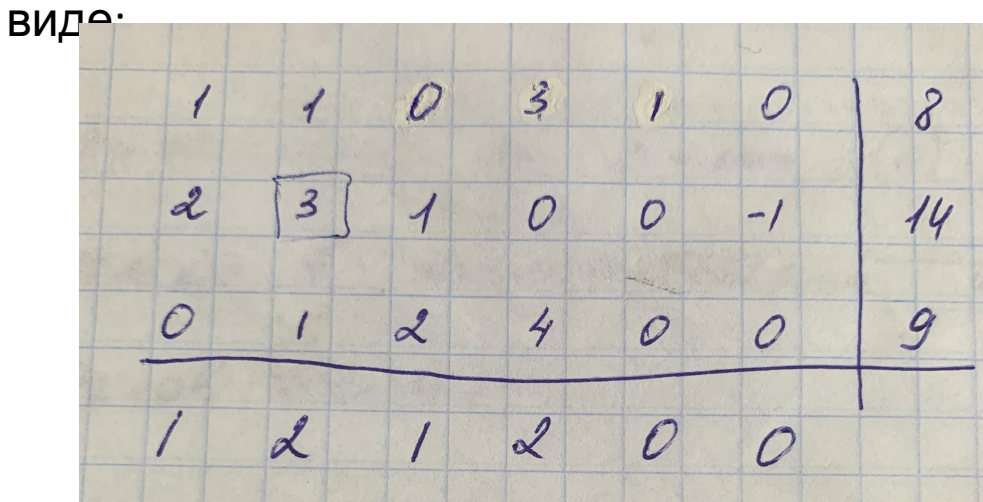

Определим ведущий столбец. У 4-х столбцов коэф-ты > 0, Т.е. Любой столбец м.б. ведущим.

$$
\frac{c_t^0 a_k^0}{a_k^0} = max \left\{ c_j^0 \min \frac{b_i^0}{a_{ij}^0} \right\} \le a_{ij} > 0
$$

1-
$$
\check{n}
$$
 cronбец  $\frac{b_i}{a_{ij}}$ : min  $\left\{\frac{8}{1}, \frac{14}{2}\right\}$   $\rightarrow$   $C_1 * \frac{14}{2} = 1 * 7 = 7$   
\n2- $\check{n}$  cronбец  $\frac{b_i}{a_{ij}}$ : min  $\left\{\frac{8}{1}, \frac{14}{3}, \frac{9}{1}\right\}$   $\rightarrow$   $C_2 * \frac{14}{3} = 2 * \frac{14}{3} = \frac{28}{3}$   
\n3- $\check{n}$  cronбец  $\frac{b_i}{a_{ij}}$ : min  $\left\{\frac{14}{1}, \frac{9}{2}\right\}$   $\rightarrow$   $C_3 * \frac{9}{2} = 1 * \frac{9}{2} = \frac{9}{2}$   
\n4- $\check{n}$  cronбец  $\frac{b_i}{a_{ij}}$ : min  $\left\{\frac{8}{3}, \frac{9}{4}\right\}$   $\rightarrow$   $C_4 * \frac{9}{4} = 2 * \frac{9}{4} = \frac{9}{2}$ 

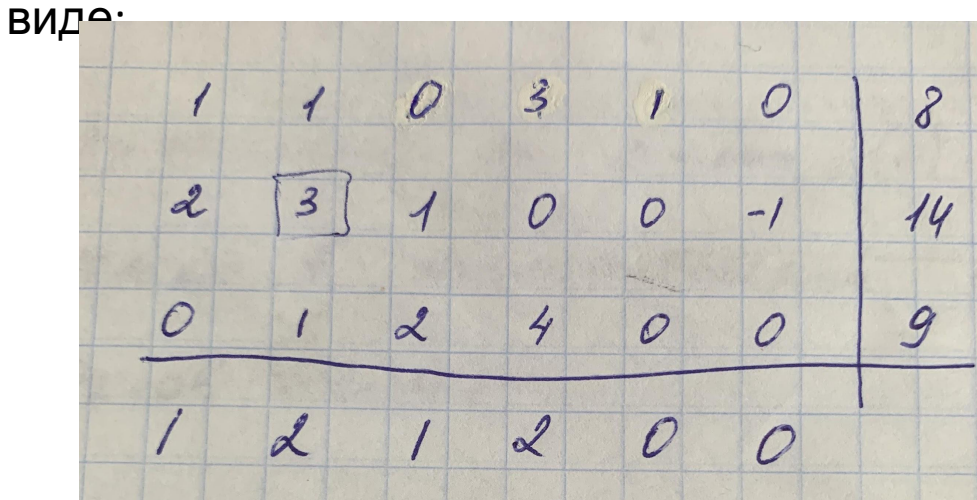

Определим ведущий столбец. У 4-х столбцов коэф-ты > 0, Т.е. Любой столбец м.б. ведущим.

$$
\frac{c_t^0 a_k^0}{a_k^0} = max \left\{ c_j^0 \min \frac{b_i^0}{a_{ij}^0} \right\} \le a_{ij} > 0
$$

1-й столбец 
$$
\frac{b_i}{a_{ij}}
$$
: min  $\left\{\frac{8}{1}, \frac{14}{2}\right\}$   $\rightarrow$   $C_1 * \frac{14}{2} = 1 * 7 = 7$   
\n2-й столбец  $\frac{b_i}{a_{ij}}$ : min  $\left\{\frac{8}{1}, \frac{14}{3}, \frac{9}{1}\right\}$   $\rightarrow$   $C_2 * \frac{14}{3} = 2 * \frac{14}{3} = \frac{28}{3}$ !  
\n3-й столбец  $\frac{b_i}{a_{ij}}$ : min  $\left\{\frac{14}{1}, \frac{9}{2}\right\}$   $\rightarrow$   $C_3 * \frac{9}{2} = 1 * \frac{9}{2} = \frac{9}{2}$   
\n4-й cronбец  $\frac{b_i}{a_{ij}}$ : min  $\left\{\frac{8}{3}, \frac{9}{4}\right\}$   $\rightarrow$   $C_4 * \frac{9}{4} = 2 * \frac{9}{4} = \frac{9}{2}$   
\n4-й cronбец  $\frac{b_i}{a_{ij}}$ : min  $\left\{\frac{8}{3}, \frac{9}{4}\right\}$   $\rightarrow$   $C_4 * \frac{9}{4} = 2 * \frac{9}{4} = \frac{9}{2}$   
\n $\rightarrow$   $C_4 * \frac{9}{4} = 2 * \frac{9}{4} = \frac{9}{2}$ 

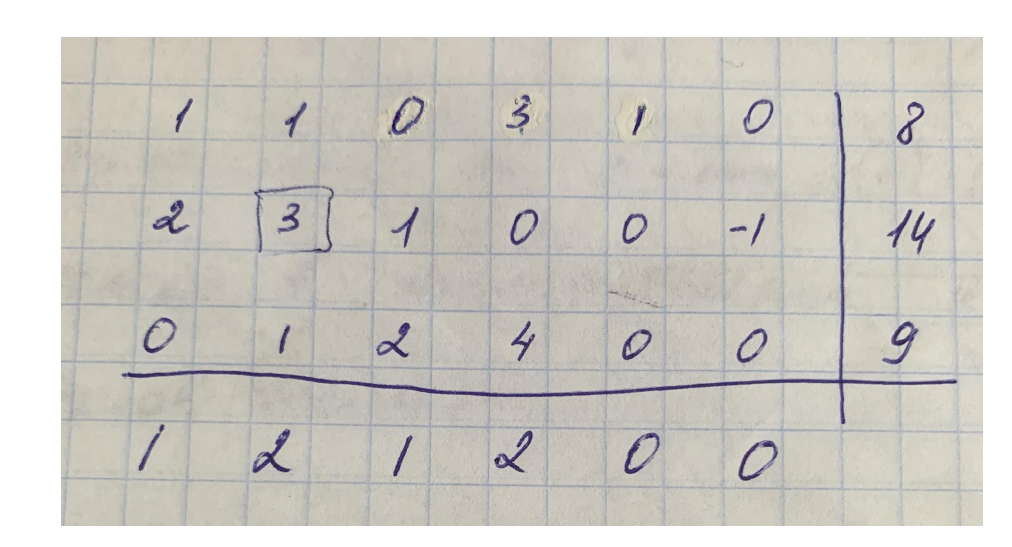

Во 2-м столбце будем исключать вторую переменную.

Для этого надо, чтобы в ведущей строке коэффициент при второй переменной был =1.

Ведущая строка (вторая) будет пересчитываться по формуле:  $\varphi^H = \varphi/a_{22} = \varphi/3$ 

 $\varphi$ <sup>н</sup> - новое значение элемента ведущей строки  $\varphi$  – текущее значение элемента ведущей строки

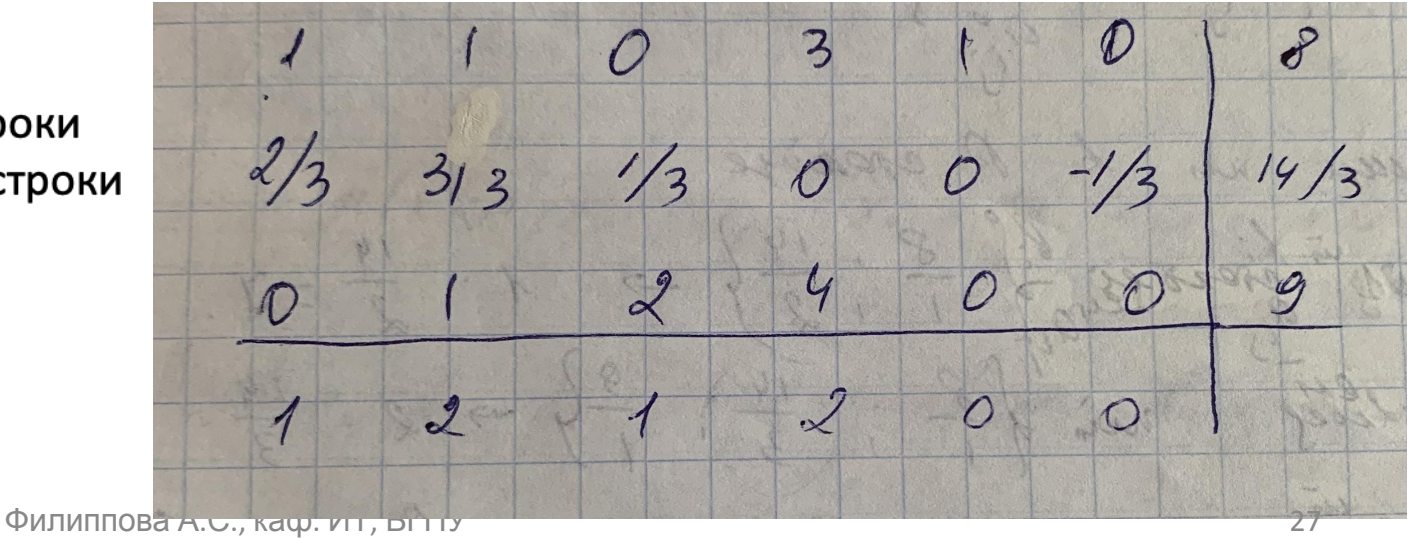

 $\mathcal{E}$  $\mathcal{D}$ 3  $\Omega$  $2/3$  $1/3$  $-1/3$  $14/3$  $313$  $\mathcal{O}$  $\mathcal{O}$  $4$  $\alpha$  $\overline{O}$  $\mathcal{O}$  $\mathcal{O}_1$  $\overline{O}$  $\mathscr{L}$  $\circ$  $\circ$  $\mathcal{L}$ 

В остальных строках матрицы коэффициент при второй переменной д.б. = 0

> Такое преобразование строк матрицы называется преобразованием ЖОРДАНА- ГАУССА

Для 1-ой строки формула:  $\psi_{1j}^{\text{H}} = \psi_{1j} - a_{12} \varphi_{2j}^{\text{H}} = \psi_{1j} - 1 \varphi_{2j}^{\text{H}}$  $\psi_{1i}^{\text{H}}$  - новое значение элемента первой строки  $\varphi_{2i}^{\textrm{H}}$  - новое значение элемента второй (ведущей) строки

Для 3-й строки формула:  $\psi_{3i}^{\text{H}} = \psi_{3i} - a_{32} \varphi_{2i}^{\text{H}} = \psi_{3i} - 1 \varphi_{2i}^{\text{H}}$ 

Для 4-й строки (вектор решений) формула:  $\psi_{4j}^{\text{H}} = \psi_{4j} - a_{42} \varphi_{2j}^{\text{H}} = \psi_{4j} - 2 \varphi_{2j}^{\text{H}}$ 

 $1/3$  $\mathcal{O}$  $-1/3$  $\overline{3}$  $\overline{\mathcal{A}}$  $1/3$  $10/3$  $2/3$  $\left| \right|$  $1/3$  $14/3$  $\overline{O}$  $\mathcal{O}$  $-1/3$  $-2/3$  $5/3$  $\mathcal{O}$  $4$  $\mathcal{O}$  $1/3$  $13/3$  $\frac{2}{3}$  $-1/3$  $\mathcal{D}$  $\overline{\mathscr{L}}$  $\mathcal{O}$  $\frac{1}{3}$ 

 $1/3$  $\mathcal{O}$  $-1/3$  $\overline{3}$  $\overline{\mathcal{A}}$  $1/3$  $10/3$  $2/3$  $\left| \right|$  $1/3$  $14/3$  $\overline{O}$  $\mathcal{O}$  $-1/3$  $-2/3$  $5/3$  $\mathcal{O}$  $4$  $\mathcal{O}$  $1/3$  $13/3$  $\frac{2}{3}$  $-1/3$  $\mathcal{D}$  $\overline{\mathscr{L}}$  $\mathcal{O}$  $\frac{1}{3}$ 

$$
\mu^{\rm H} = \mu + c_2 * \varphi^{\rm H} = 0 + 2 * \frac{14}{3} = \frac{28}{3}
$$

 $1/3$  $\mathcal{O}$  $-1/3$  $\overline{3}$  $10/3$  $\overline{\mathcal{A}}$  $1/3$  $2/3$  $\overline{\mathcal{L}}$  $1/3$  $14/3$  $\overline{O}$  $\mathcal{O}$  $-1/3$  $5/3$  $-2/3$  $\overline{\mathcal{O}}$  $4$  $\mathcal{Q}$  $1/3$  $13/3$  $\frac{2}{3}$  $\mathcal{D}$  $\overline{\mathscr{L}}$  $-1/3$  $\mathcal{O}$  $\frac{1}{3}$ 

$$
\frac{c_t^0 a_k^0}{a_k^0} = max \left\{ c_j^0 \min \frac{b_i^0}{a_{ij}^0} \right\} \le a_{ij} > 0
$$

 $1/3$  $\mathcal{O}$  $-1/3$  $\overline{3}$  $\overline{\mathcal{A}}$  $1/3$  $16/3$  $2/3$  $\left| \right|$  $1/3$  $14/3$  $\overline{O}$  $\overline{O}$  $-1/3$  $5/3$  $-2/3$  $\overline{\mathcal{O}}$  $4\overline{ }$  $\mathcal{Q}$  $1/3$  $13/3$  $\frac{2}{3}$  $\mathcal{D}$  $\overline{\mathscr{L}}$  $-1/3$  $\mathcal{O}$  $\frac{1}{3}$ 

$$
\frac{c_t^0 a_k^0}{a_k^0} = max \left\{ c_j^0 \min \frac{b_i^0}{a_{ij}^0} \right\} \le a_{ij} > 0
$$

$$
3-\breve{\mu} \text{ (To model)} \frac{b_i}{a_{ij}}: \quad \min\left\{\frac{14}{3}:\frac{1}{3}=14;\frac{13}{3}:\frac{5}{3}=\frac{13}{5}\right\} \rightarrow c_3 \quad * \frac{13}{5}=\frac{1}{3} * \frac{13}{5}=\frac{13}{15}
$$

 $1/3$  $\mathcal{O}$  $-1/3$  $\overline{3}$  $16/3$  $\overline{\mathcal{A}}$  $1/3$  $2/3$  $\left| \right|$  $1/3$  $14/3$  $\overline{O}$  $\overline{O}$  $-1/3$  $5/3$  $-2/3$  $\overline{\mathcal{O}}$  $4\overline{)}$  $\mathcal{Q}$  $1/3$  $13/3$  $\frac{2}{3}$  $\mathcal{D}$  $\overline{\mathscr{L}}$  $-1/3$  $\mathcal{O}$  $\frac{1}{3}$ 

$$
\frac{c_t^0 a_k^0}{a_k^0} = max \left\{ c_j^0 \min \frac{b_i^0}{a_{ij}^0} \right\} \le a_{ij} > 0
$$

$$
3-\breve{n} \text{ (TOD} 6e_{\mu} \frac{b_i}{a_{ij}}: \quad \min\left\{\frac{14}{3}:\frac{1}{3} = 14;\frac{13}{3}:\frac{5}{3} = \frac{13}{5}\right\} \to c_3 \quad * \frac{13}{5} = \frac{1}{3} * \frac{13}{5} = \frac{13}{15}
$$
\n
$$
4-\breve{n} \text{ (TOD} 6e_{\mu} \frac{b_i}{a_{ij}}: \quad \min\left\{\frac{10}{3}:\frac{13}{5} = \frac{10}{9}; \frac{13}{3}:\frac{13}{5} = \frac{13}{12}\right\} \to c_4 \quad * \frac{13}{12} = 2 * \frac{13}{12} = \frac{13}{6}
$$

 $1/3$  $-1/3$  $\mathcal{O}$  $\overline{3}$  $\overline{\mathcal{A}}$  $10/3$  $1/3$  $2/3$  $\overline{\mathcal{L}}$  $1/3$  $14/3$  $\overline{O}$  $\overline{O}$  $-1/3$  $-2/3$  $5/3$  $\mathcal{O}$  $4\overline{ }$  $\mathcal{Q}$  $13/3$  $1/3$  $\frac{2}{3}$  $\overline{\mathscr{L}}$  $\mathcal{D}$  $-1/3$  $\mathcal O$  $\frac{1}{3}$ 

Т.к. есть еще элементы вектора решений >0, то выполняем аналогичные шаги для этих столбцов

$$
\frac{c_t^0 a_k^0}{a_k^0} = max \left\{ c_j^0 \min \frac{b_i^0}{a_{ij}^0} \right\} \le a_{ij} > 0
$$

$$
3-\tilde{a} \operatorname{tr}(\text{Cyl}) = \frac{b_i}{a_{ij}}: \quad \min\left\{\frac{14}{3} : \frac{1}{3} = 14; \frac{13}{3} : \frac{5}{3} = \frac{13}{5}\right\} \to c_3 \quad * \frac{13}{5} = \frac{1}{3} * \frac{13}{5} = \frac{13}{15}
$$
\n
$$
4-\tilde{a} \operatorname{tr}(\text{Cyl}) = \frac{b_i}{a_{ij}}: \quad \min\left\{\frac{10}{3} : 3 = \frac{10}{9} ; \frac{13}{3} : 4 = \frac{13}{12}\right\} \to c_4 \quad * \frac{13}{12} = 2 * \frac{13}{12} = \frac{13}{6}
$$
\n
$$
6-\tilde{a} \operatorname{tr}(\text{Cyl}) = \frac{b_i}{a_{ij}}: \quad \min\left\{\frac{10}{3} : \frac{1}{3} = 10; \frac{13}{3} : \frac{1}{3} = 13\right\} \to c_6 \quad * \frac{13}{12} = \frac{2}{3} * 10 = \frac{20}{3}
$$

 $1/3$  $-1/3$  $\mathcal{O}$  $\overline{3}$  $\overline{\mathcal{A}}$  $10/3$  $1/3$  $2/3$  $\overline{\mathcal{L}}$  $1/3$  $14/3$  $-1/3$  $\overline{O}$  $\mathcal{O}$  $-2/3$  $\overline{\mathcal{O}}$  $5/3$  $4\overline{ }$  $\mathcal{O}$  $1/3$  $13/3$  $\frac{2}{3}$  $-1/3$  $\mathcal O$  $\frac{1}{3}$  $\overline{\mathscr{L}}$  $\mathcal{D}% _{M_{1},M_{2}}^{\alpha,\beta}(\varepsilon)$ 

$$
\frac{c_t^0 a_k^0}{a_k^0} = max \left\{ c_j^0 \min \frac{b_i^0}{a_{ij}^0} \right\} \le a_{ij} > 0
$$

3-й столбец 
$$
\frac{b_i}{a_{ij}}
$$
: min  $\left\{ \frac{14}{3} : \frac{1}{3} = 14; \frac{13}{3} : \frac{5}{3} = \frac{13}{5} \right\}$   $\rightarrow C_3 * \frac{13}{5} = \frac{1}{3} * \frac{13}{5} = \frac{13}{15}$   
\n4-й столбец  $\frac{b_i}{a_{ij}}$ : min  $\left\{ \frac{10}{3} : 3 = \frac{10}{9} ; \frac{13}{3} : 4 = \frac{13}{12} \right\}$   $\rightarrow C_4 * \frac{13}{12} = 2 * \frac{13}{12} = \frac{13}{6}$   
\n6-й столбец  $\frac{b_i}{a_{ij}}$ : min  $\left\{ \frac{10}{3} : \frac{1}{3} = 10; \frac{13}{3} : \frac{1}{3} = 13 \right\}$   $\rightarrow C_6 * \frac{13}{12} = \frac{2}{3} * 10 = \frac{20}{3}$  Max!!!

 $\sqrt{2}$ 

### Ведущий элемент  $a_{16}$

 $1/3$  $\mathcal{O}$  $-1/3$  $\overline{3}$  $10/3$  $\overline{\mathcal{A}}$  $1/3$  $2/3$  $\overline{\mathcal{L}}$  $1/3$  $14/3$  $\overline{O}$  $-1/3$  $\mathcal{O}$  $-2/3$  $\mathcal{O}$  $5/3$  $4$  $\mathcal{Q}$  $1/3$  $13/3$  $\frac{2}{3}$  $\mathcal{D}$  $\overline{\mathscr{L}}$  $-1/3$  $\mathcal O$  $\frac{1}{3}$ 

Ведущая строка (первая) :  $\varphi^{\text{H}} = \varphi/a_{16} = \varphi : 1/3 = 3\varphi$ 

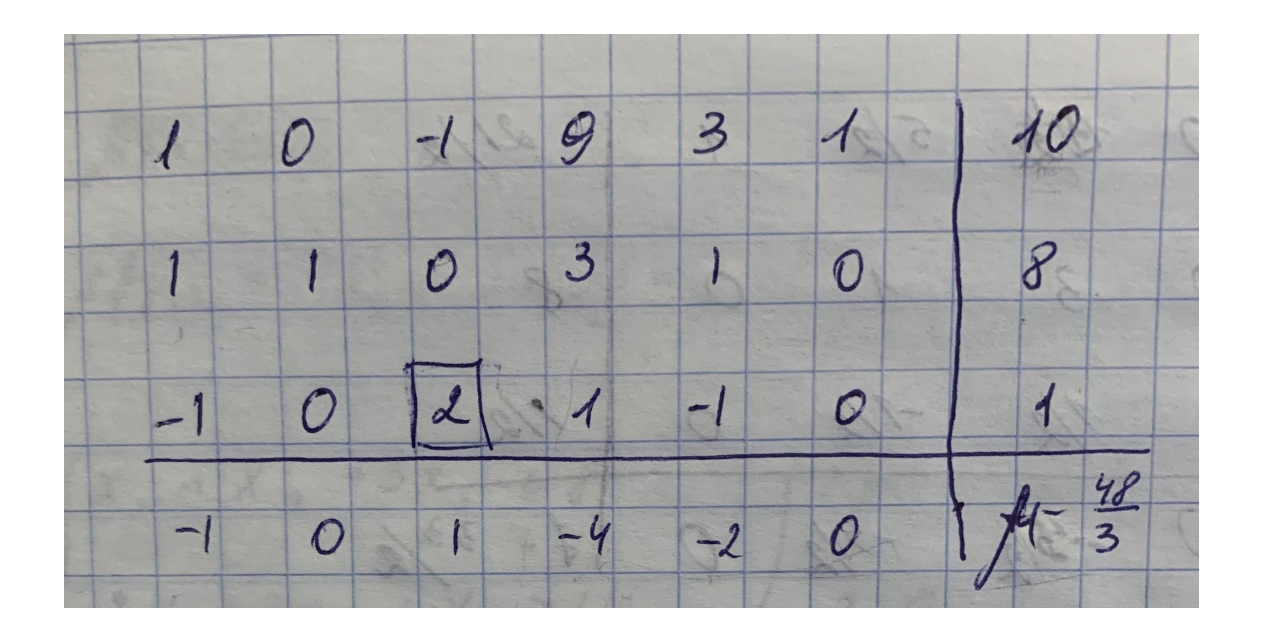

$$
\mu^{\text{H}} = \mu + c_6 * \varphi^{\text{H}} = \frac{28}{3} + \frac{2}{3} * 10 = \frac{48}{3}
$$

$$
c_3 > 0 \implies
$$
 повторлем решение

Ведущий элемент  $a_{33}$ 

$$
\varphi^{\rm H}=\varphi/a_{33}=\varphi/2
$$

$$
\psi_{1j}^{\text{H}} = \psi_{1j} - a_{13}\varphi_{3j}^{\text{H}} = \psi_{1j} + 1\varphi_{3j}^{\text{H}}
$$
  

$$
\psi_{2j}^{\text{H}} = \psi_{2j} - a_{23}\varphi_{3j}^{\text{H}} = \psi_{2j} - 0\varphi_{3j}^{\text{H}}
$$
  

$$
\psi_{4j}^{\text{H}} = \psi_{4j} - a_{43}\varphi_{3j}^{\text{H}} = \psi_{4j} - 1\varphi_{3j}^{\text{H}}
$$

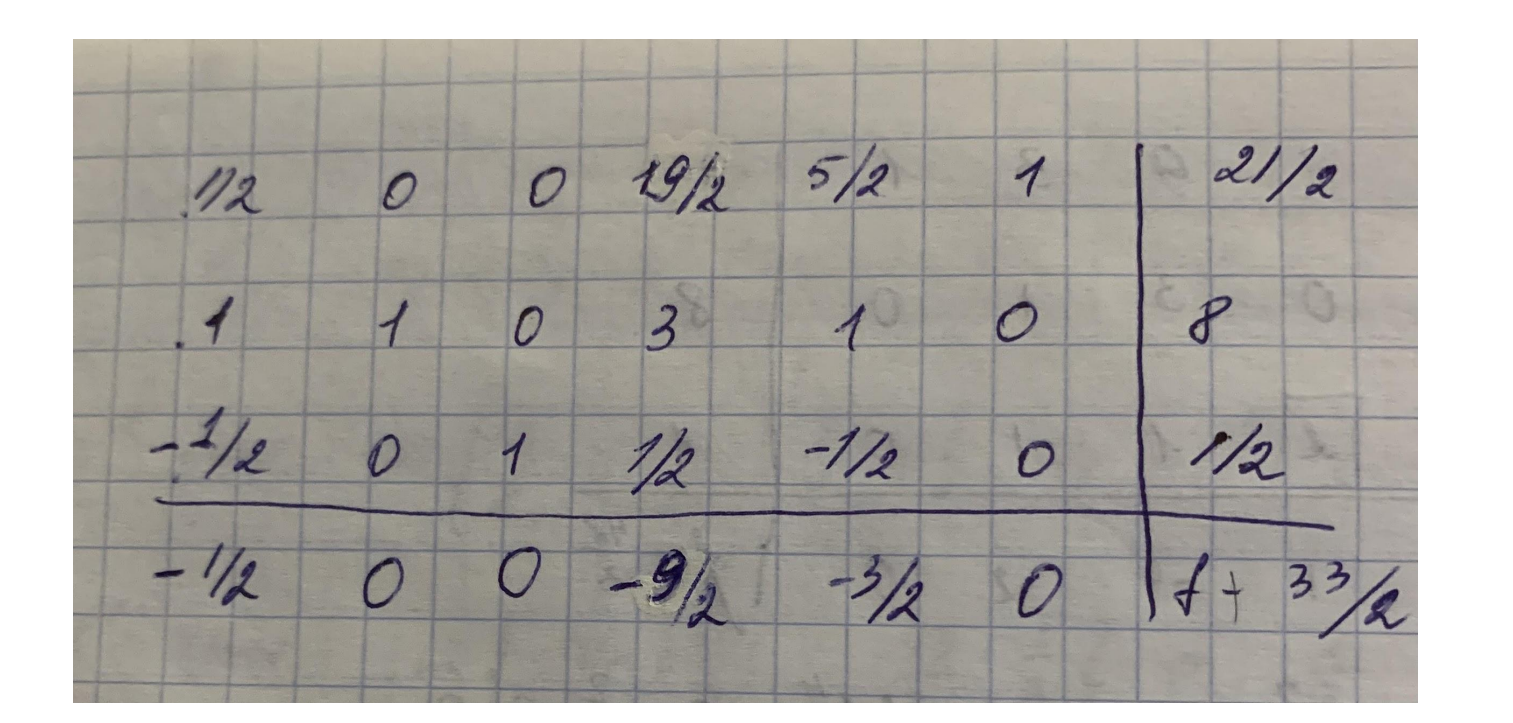

$$
\mu^{\text{H}} = \mu + c_3 * \varphi^{\text{H}} = \frac{48}{3} + 1 * \frac{1}{2} = \frac{33}{2}
$$

Вектор решений содержит элементы  $\leq 0$ Значит получено оптимальное решение! Стоп!

Ответ: отрицательным коэффициентам в С соответствуют нулевые значения х, т.е.  $x_1 = x_4 = 0$  (фиктивные переменные не выписываем)

Нулевым коэффициентам из C - значения свободных членов **b** в строках содержащих единицу, T.e.

$$
x_2 = 8, x_3 = \frac{1}{2}
$$

T.e.  $x = (0, 8, 1/2, 0)$ ,  $\mu(x) = 33/2$ 

Процесс последовательных симплексных преобразований является процессом последовательного улучшения решения. При этом

- 1) Если в строке «вектор решения» хотя бы один коэффициент > 0 и A) в этом столбце есть элемент  $a_{ii} > 0$ , то можно улучшить решение Б) если в этом столбце нет  $a_{ii} > 0$ , то функция неограничена сверху
- 2) Если все элементы «вектора решения»  $\leq$  0, то получено оптимальное решение

### **Общий случай решения задач ЛП симплексным методом**

Выше рассмотрен вариант правильной математической модели, т.е. выражение целевой функции содержит только положительные коэффициенты и критерий сходимости метода формулируется как наличие отрицательных или нулевых коэффициентов в последней строке матрицы. На практике встречаются случаи, когда коэффициенты целевой функции принимают как положительные, так и отрицательные значения. Для решения таких задач используют два подхода.

### Общий случай решения задач ЛП симплексным **МЕТОДОМ**

1) Мат.модель приводят ко 2-ой канонической форме, потом добавляют один шаг - применяют процедуру Жордана-Гауса поочередно к тем столбцам, которые в последней строке матрицы содержит отрицательные коэффициенты, добиваясь при этом замены отрицательных значений коэффициентов на нулевые

### **Общий случай решения задач ЛП симплексным методом**

2) Решают как правильную мат. модель + новые условия. Если выполнены условия, что все элементы последней строки  $\leq 0$  (для задачи на max) или все элементы  $\leq 0$ , но количество правильных столбцов матричной модели меньше, чем количество условий ограничений, то определяют ведущий элемент по обычным правилам, но только в строках, которые не были ведущими.

### **Простейшее истолкование симплексного**

### **Алгебраическийметода смысл:**

совершая тождественные алгебраические преобразования, переходят от одного допустимого решения системы алгебраических уравнений к другому улучшенному, достигая оптимальное решение задачи. **Геометрический**

смысл:<br>Идея симплексного метода состоит в том, что организуется целенаправленный перебор вершин многогранника, который ограничивает область допустимых решений. При полном переборе всех вершин многогранника допустимых решений резко возрастают затраты машинного времени. При целенаправленном переборе вершин надо решить проблемы: выбор направления (ребра многогранника), по которому надо двигаться, и выбор размера шага движения по выбранному ребру.

#### **Экономическая сущность:**

Филиппова А.С., каф. ИТ, БГПУ Это метод последовательного улучшения решений. Он дает возможность выбрав отправной – опорный план постепенно передвигаться вперед и в конечном итоге достичь оптимальный план, если такой существует. 43